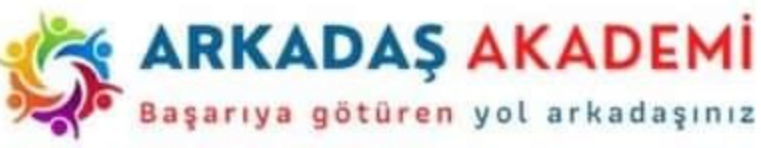

## 2023 **YKS TERCIHLERI Nasıl Yapılmalıdır?**

#### **KONU BAŞLIKLARI**

2023 YKS Sayısal Veriler

Üniversite-Bölüm Tercihi

Ø Tercih Teknikleri

**S** YÖK Atlas

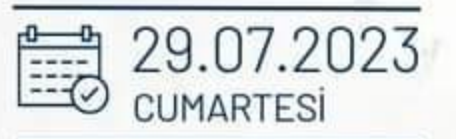

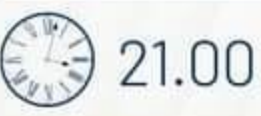

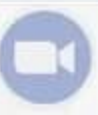

ID: 539 723 6874 SİFRE: Arkadas

**JLKER KABA** Yurt İçi Üniversite Danışmanı

**, GÜNÜ** 

**OLIVE** 

www.arkadasakademi.com

## **YKS–2023 Üniversite ve Bölüm Tercihleri**

Sayısal Veriler

Üniversite-Bölüm Seçimi

Tercih Teknikleri

YÖK Atlas

Tercihlerin ÖSYM'ye Bildirilmesi

Soru-Cevap

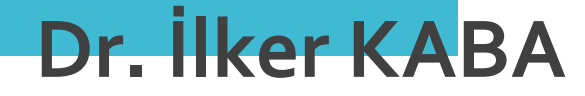

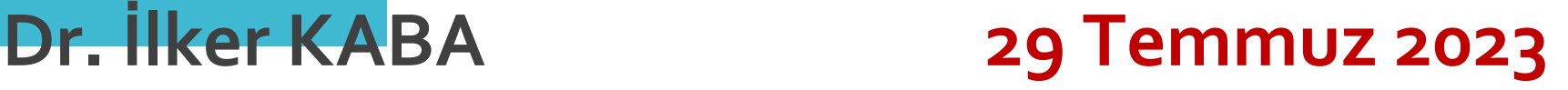

https://www.facebook.com/ilkerkabaPDR instagram.com/dr.ilkerkaba

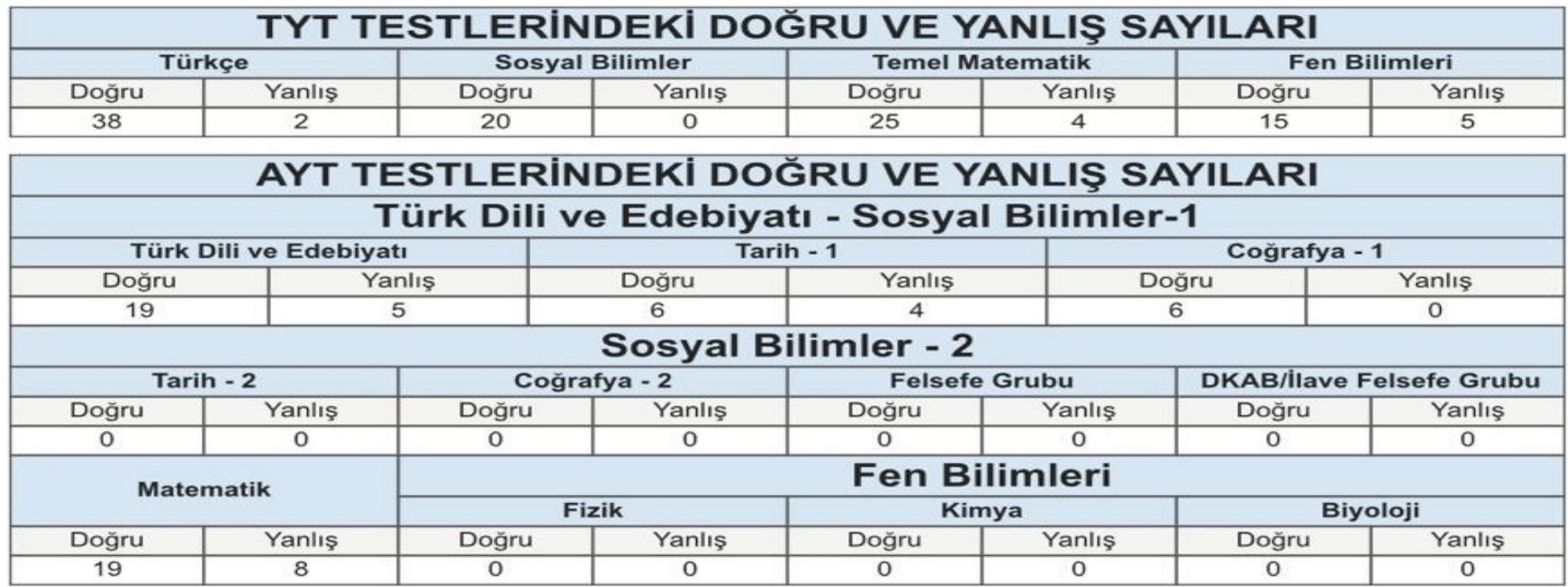

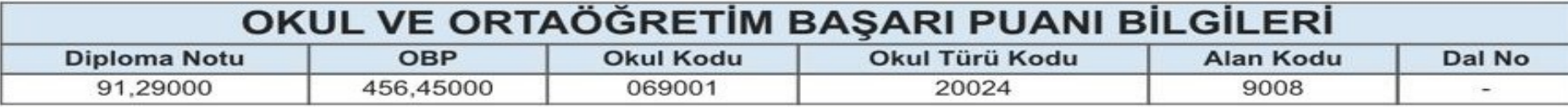

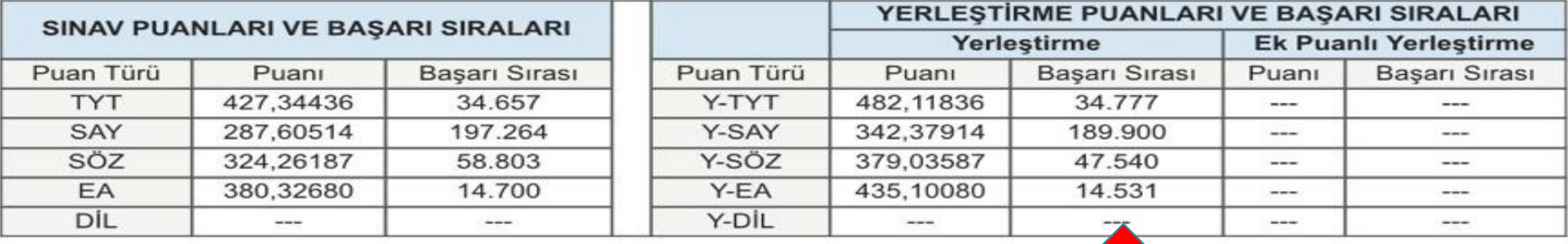

(Bu belgenin aslına ilişkin sorgulama https://sonuc.osym.gov.tr/BelgeKontrol.as<br>Sonuç Belgesi Kontrol Kodu: 774

met adresinden yapılabilir.)

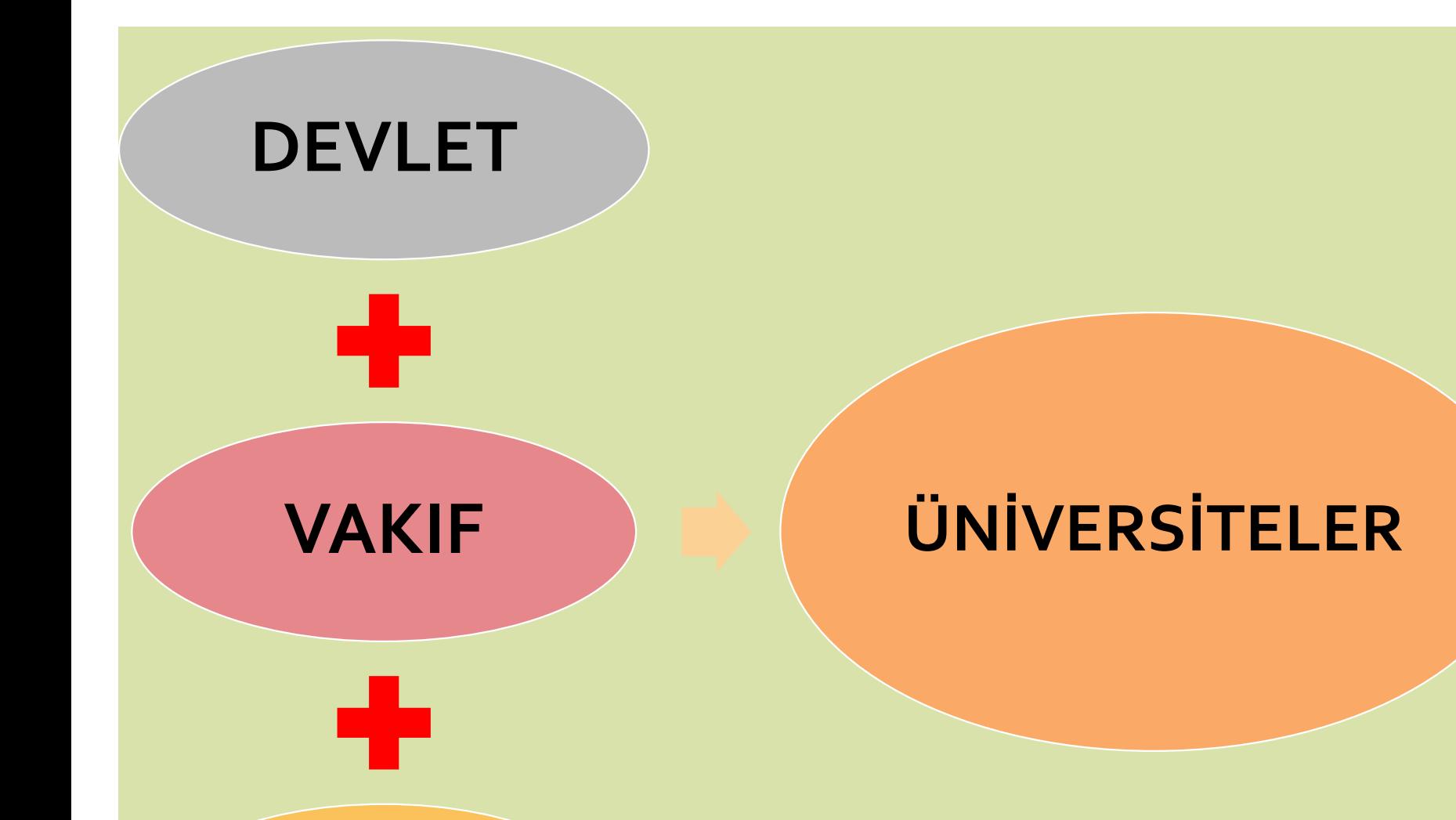

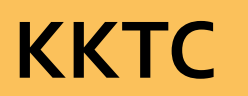

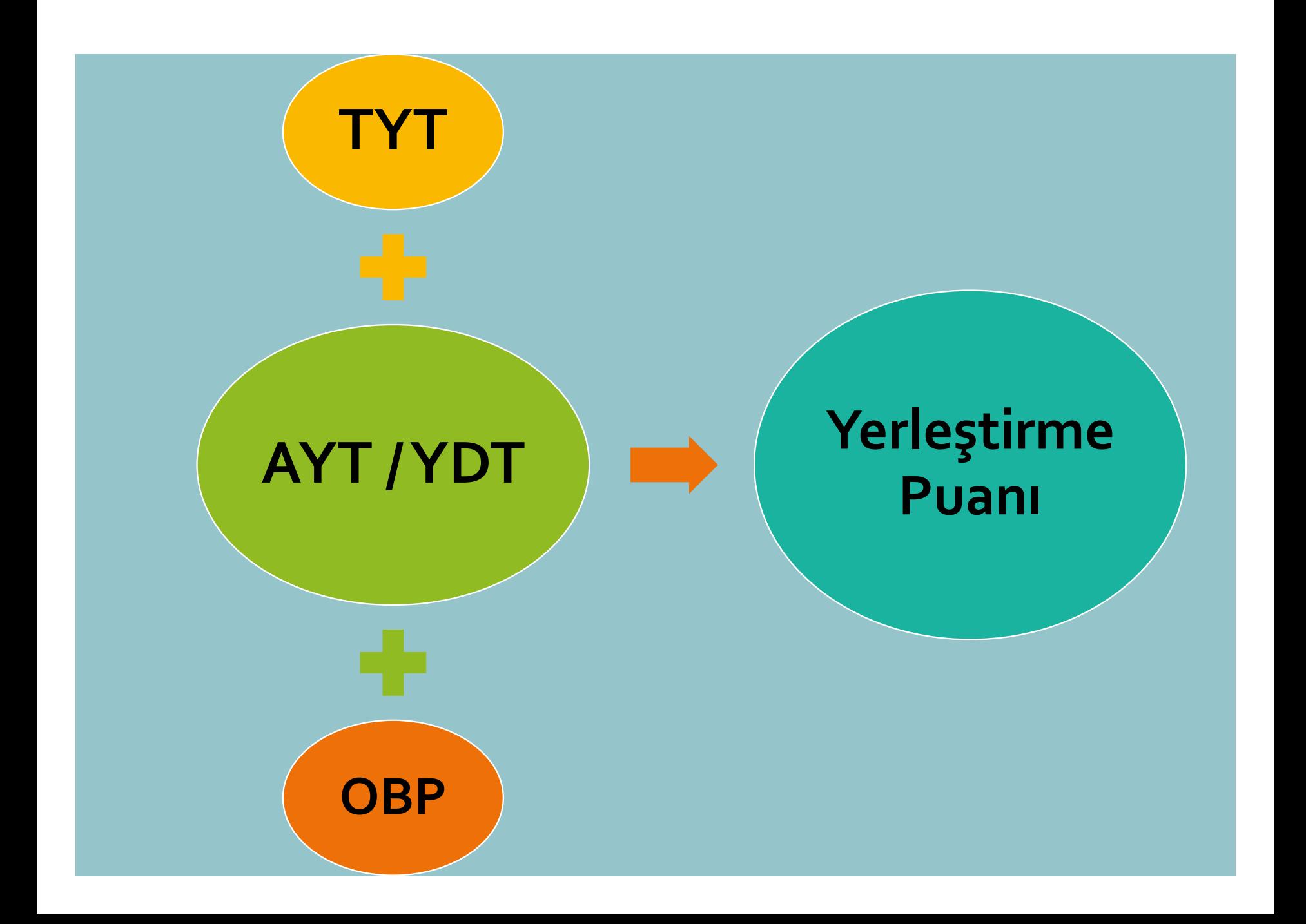

## YÜKSEKÖĞRETİM PROGRAMLARI

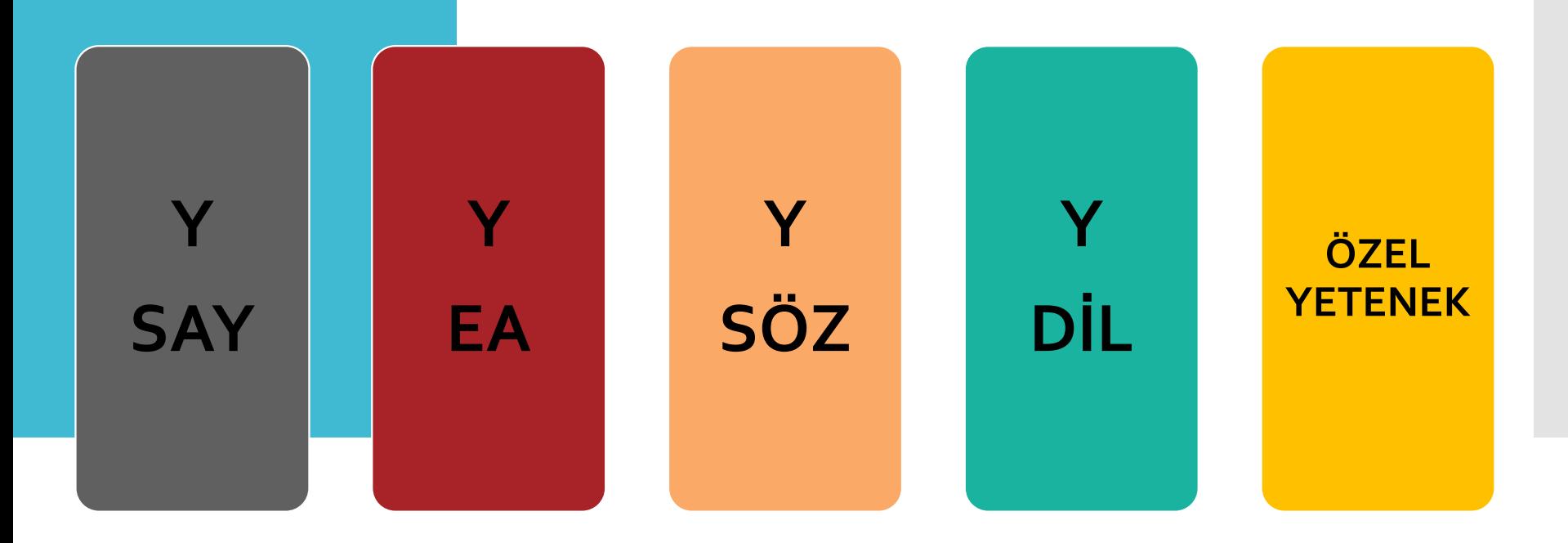

# **SAY**

**Matematik Öğrt. – Matematik Müh. - Bilgisayar Bil. - İstatistik Fen Bilgisi Öğrt. - Fizik Öğrt. – Biyoloji – Kimya Öğretmenliği Tıp - Diş Hekimliği – Eczacılık –Veterinerlik - Mol. Biy. Genetik Tüm Mühendislikler ve Mimarlık**

# **SAY TYT AYT-M AYT-F OBP**

**EAN BEAN BURGIST (1991)**<br>EA **Zime** Fekonomi – Ekonometri – Lojistik - Sağlık Yönetimi<br>Feksarımı – Hukuk - Uls. İlş. – Siyaset Bilimi – Kamu Yönetimi - Psikoloji<br>Sosyoloji - PDR – Felsefe - Arkeoloji **Sınıf Öğrt. – Moda ve Tekstil Tasarımı Hukuk - Uls. İlş. – Siyaset Bilimi – Kamu Yönetimi - Psikoloji – Sosyoloji - PDR – Felsefe - Arkeoloji**

**EA TYT AYT-M AYT-ED/SOS B. 1 OBP**

SÜZ Film ve Animasyon – Arkeoloji ve Sanat Tarihi – Coğrafya – Okul Öncesi Öğrt.-Gazetecilik – Halkla İlş. -Sinema TV - Türk D. ve Ed. –<br>Tarih – Y. Medya – Mutfak Sanatları ve Gastronomi **Öncesi Öğrt.-Gazetecilik – Halkla İlş. -Sinema TV - Türk D. ve Ed. – Tarih –Y. Medya – Mutfak Sanatları ve Gastronomi**

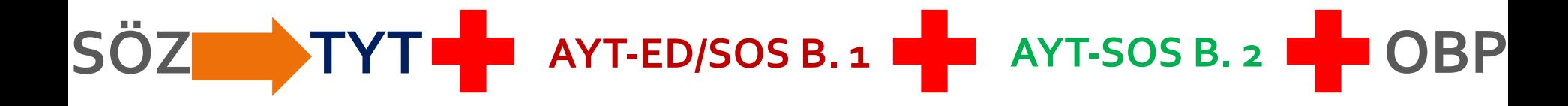

**DIL BELL PERITHER INGERITE IN SALE DIL PROPERE IN SALE DIL DILET BÖLÜMLER POLITIKAL PROPERE IN SALE DILET DOĞU DILET BÖLÜMLER<br>Türkisin Tercümanlıklar<br>Mütercim Tercümanlıklar Batı Dilleri Bölümleri Doğu Diller Bölümleri Mütercim Tercümanlıklar Dil Öğretmenlikleri**

# **DİL TYT AYT-YD OBP**

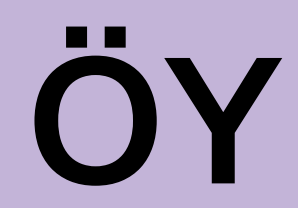

#### **ÖY** Resim – Müzik – Tiyatro – Grafik Tasarım – Görsel Sanatlar -<br>Konservatuvar **Konservatuvar**

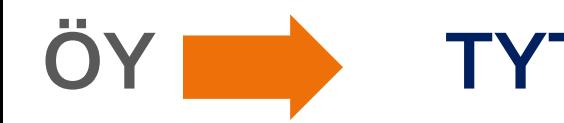

## **ÖY TYT ÜNİ. ÖZEL YETENEK SINAVLARI**

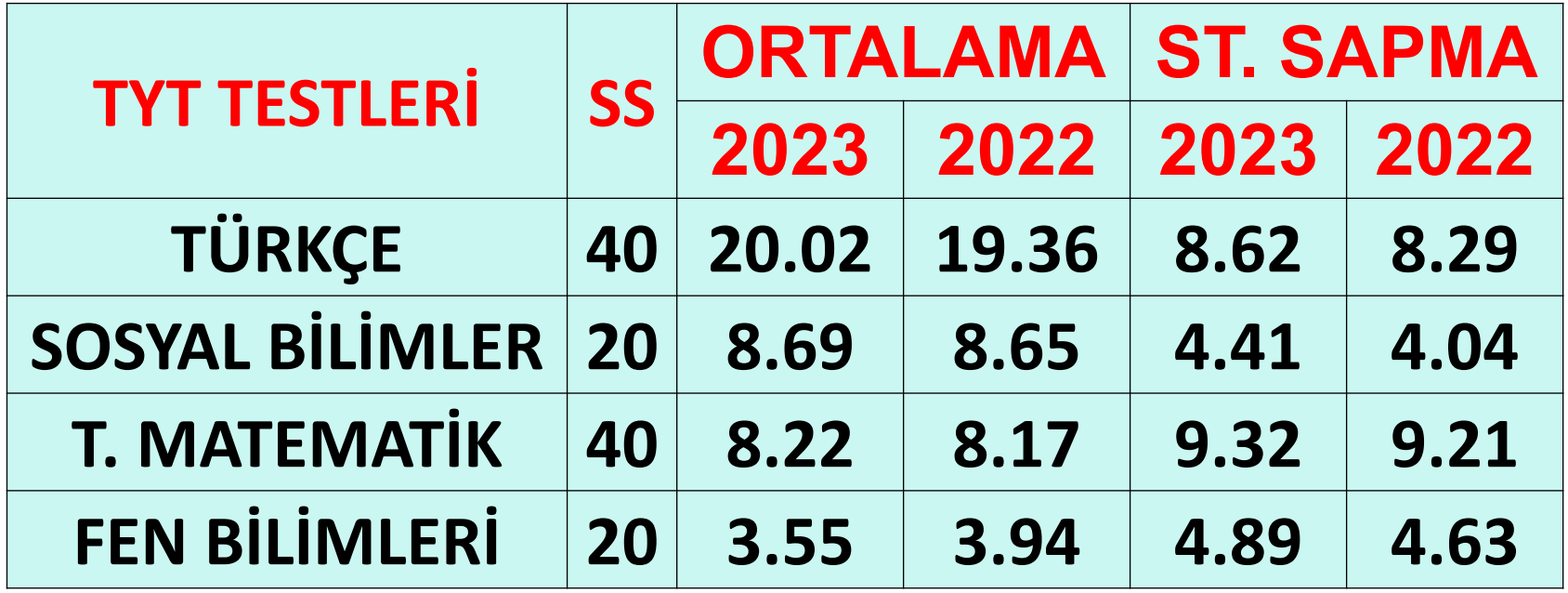

# **TYT Test Ortalamaları**

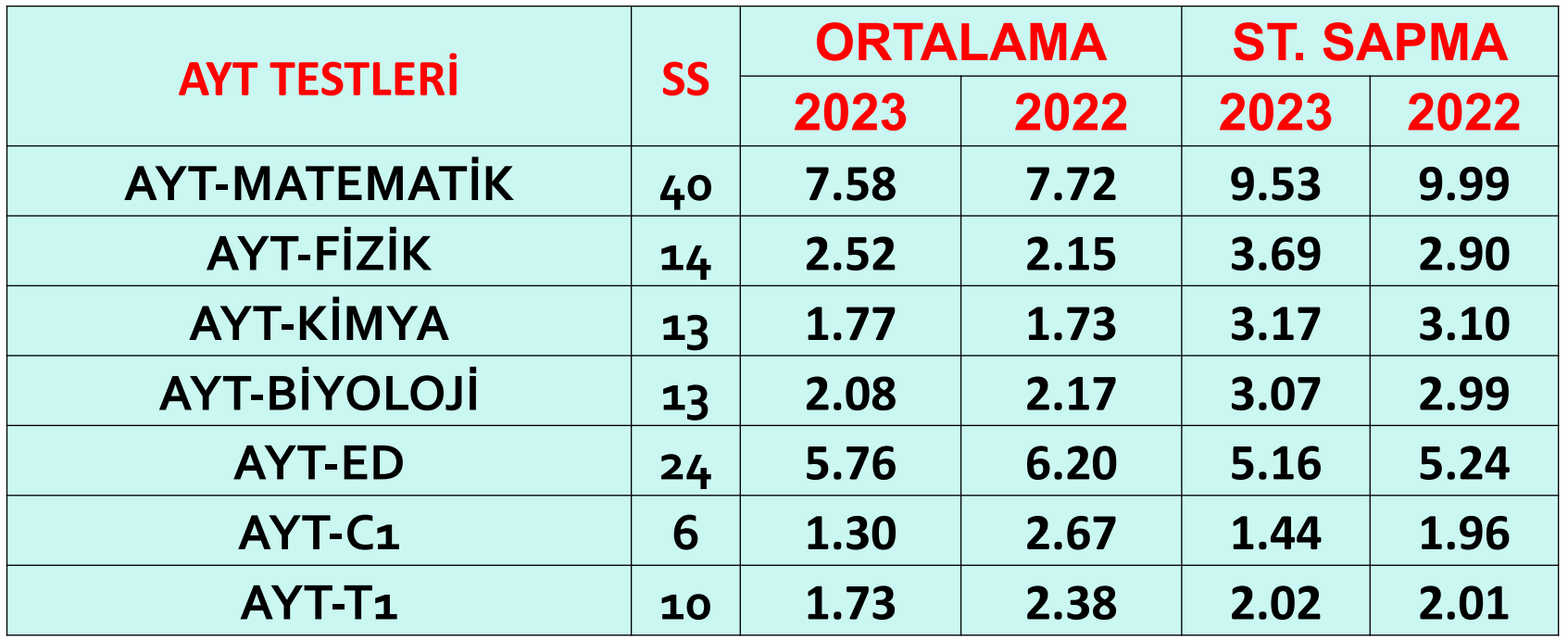

# **AYT Test Ortalamaları**

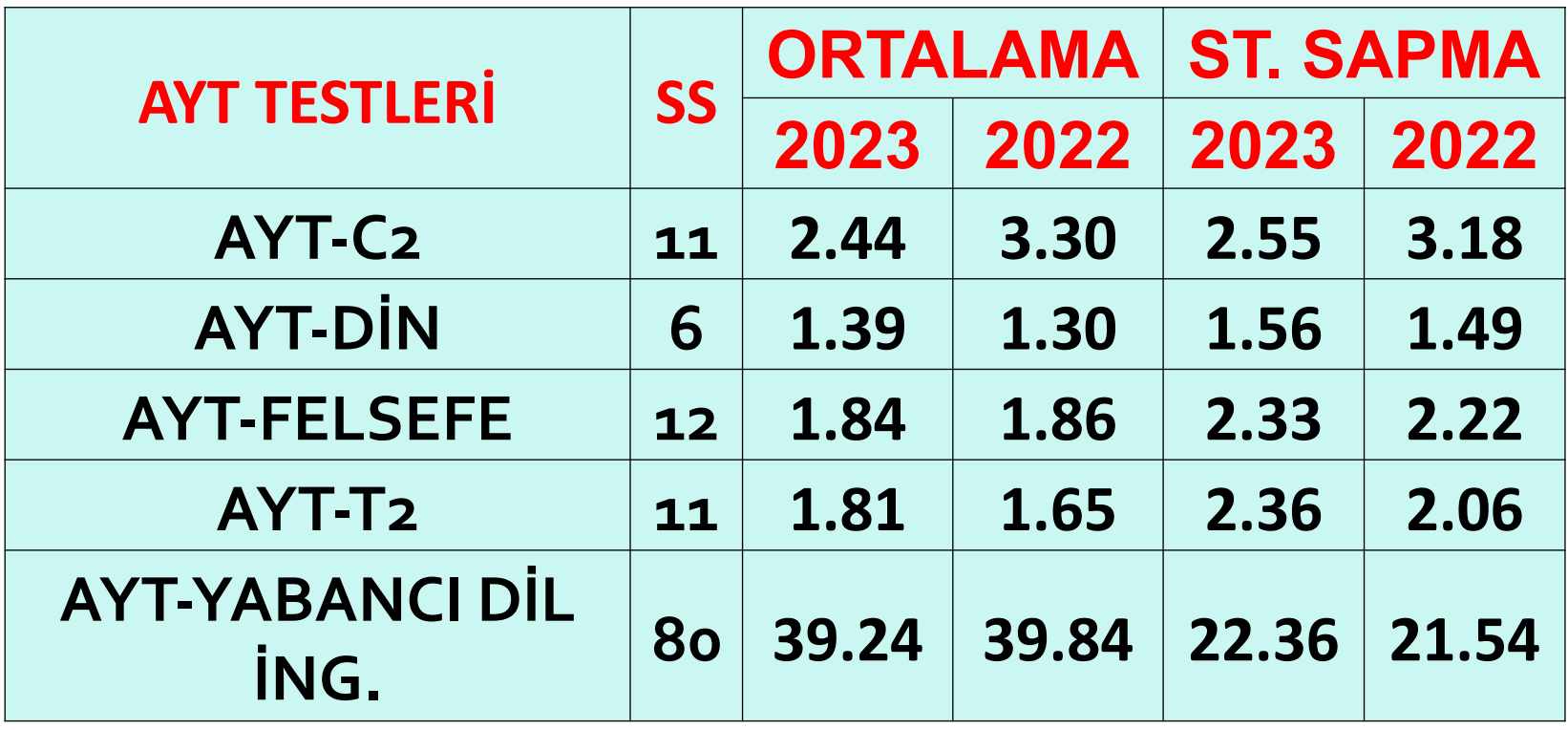

# **AYT Test Ortalamaları**

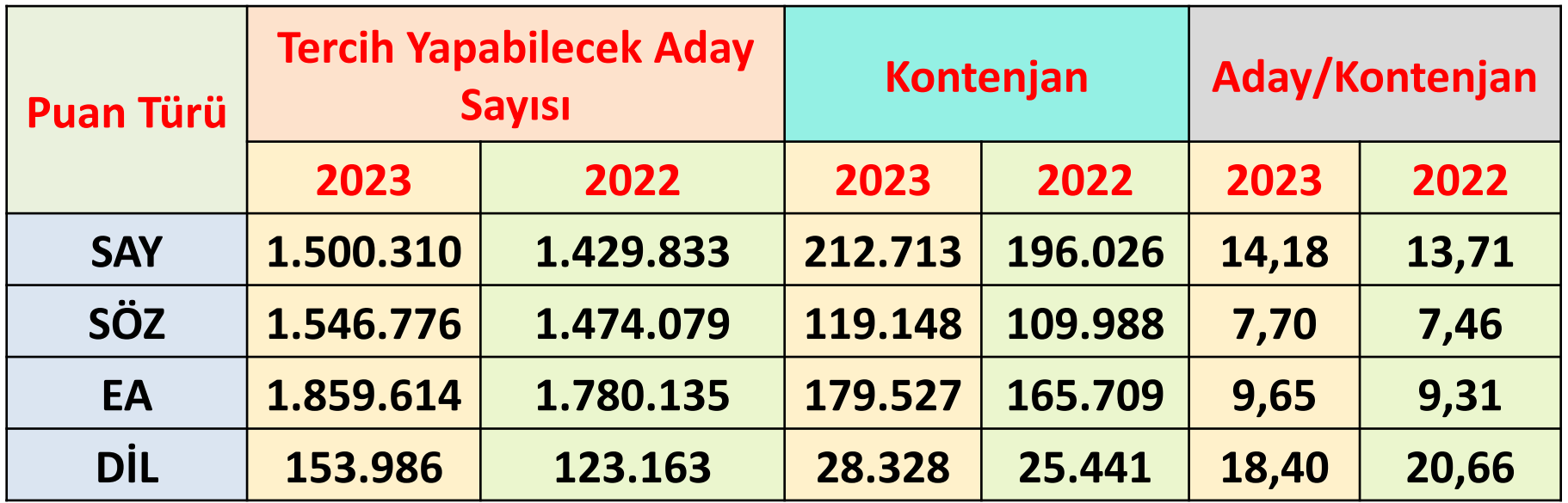

## **YKS Aday ve Lisans Kontenjan Sayıları**

https://www.facebook.com/ilkerkabaPDR instagram.com/dr.ilkerkaba

## **ÜNİVERSİTE / BÖLÜM TERCİHLERİ**

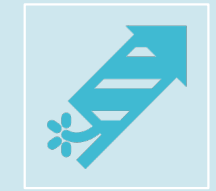

## **27 Temmuz-8Ağustos 2023**

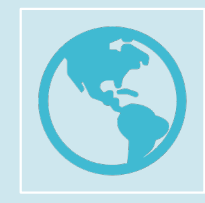

**https://ais.osym.gov.tr/**

## **ÜNİVERSİTE / BÖLÜM TERCİHLERİ**

**130-560 aralığında Y-SAY Y-EA Y-SÖZ Y-DİL** puanları

**24 Tercih**

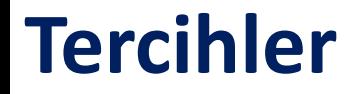

#### Tercih için ön koşul ilgili puan türünde **Ham Puan**

Lisans için **en az 100**

#### En Fazla **24 Tercih**

#### **İstek Sırasına Göre**

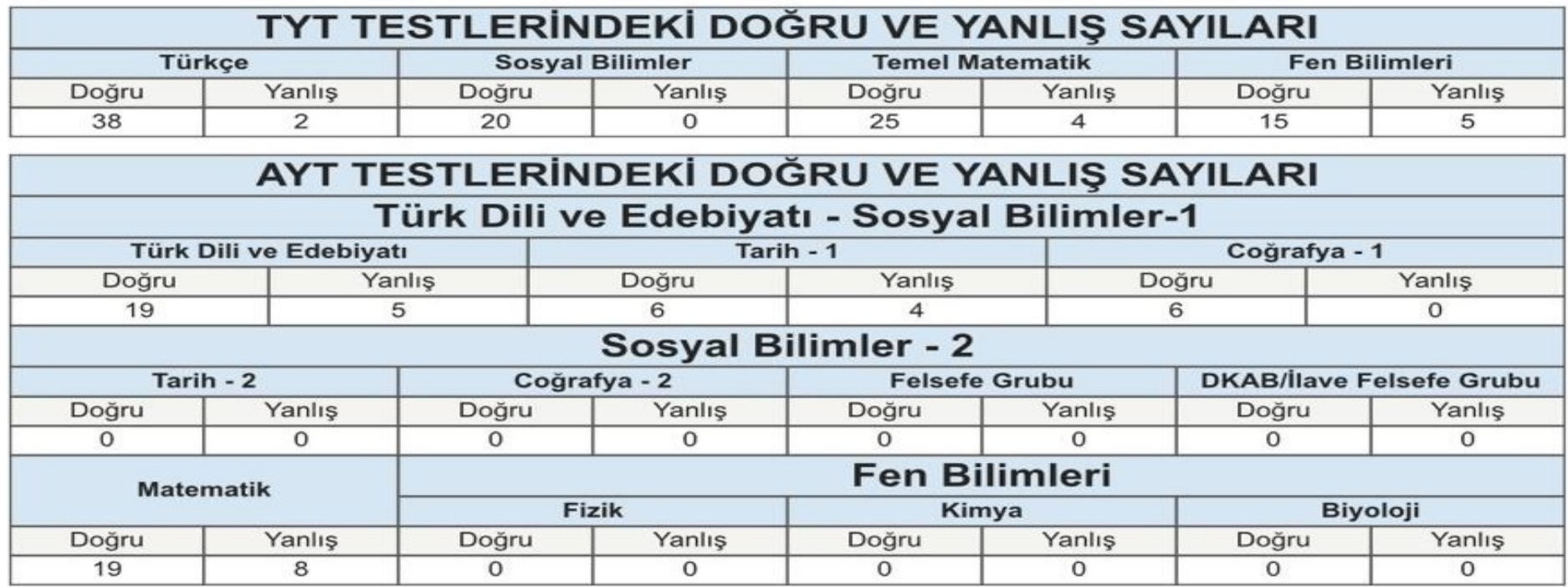

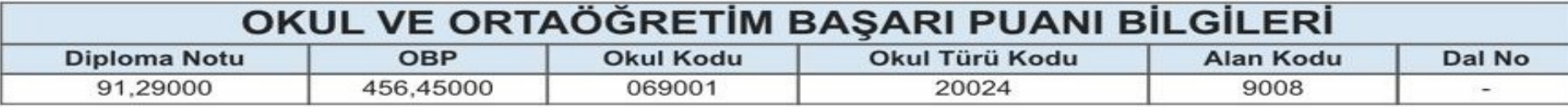

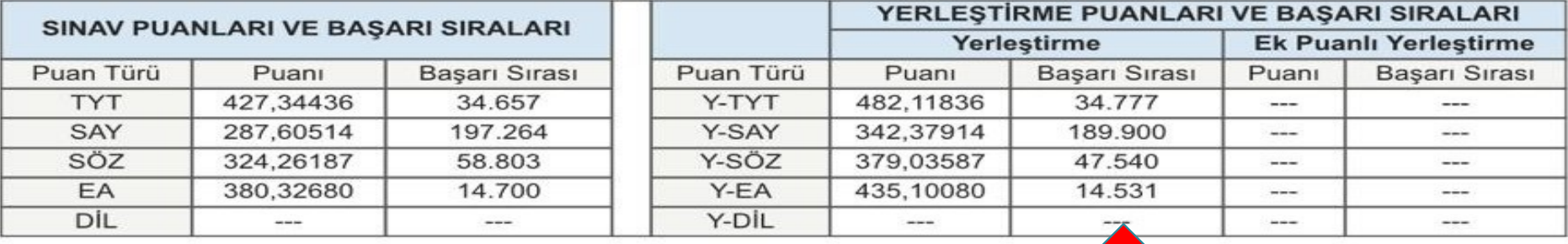

(Bu belgenin aslına ilişkin sorgulama https://sonuc.osym.gov.tr/BelgeKontrol.as<br>Sonuç Belgesi Kontrol Kodu: 774

met adresinden yapılabilir.)

#### Ek Baremler • Türkiye Başarı Sıralarında

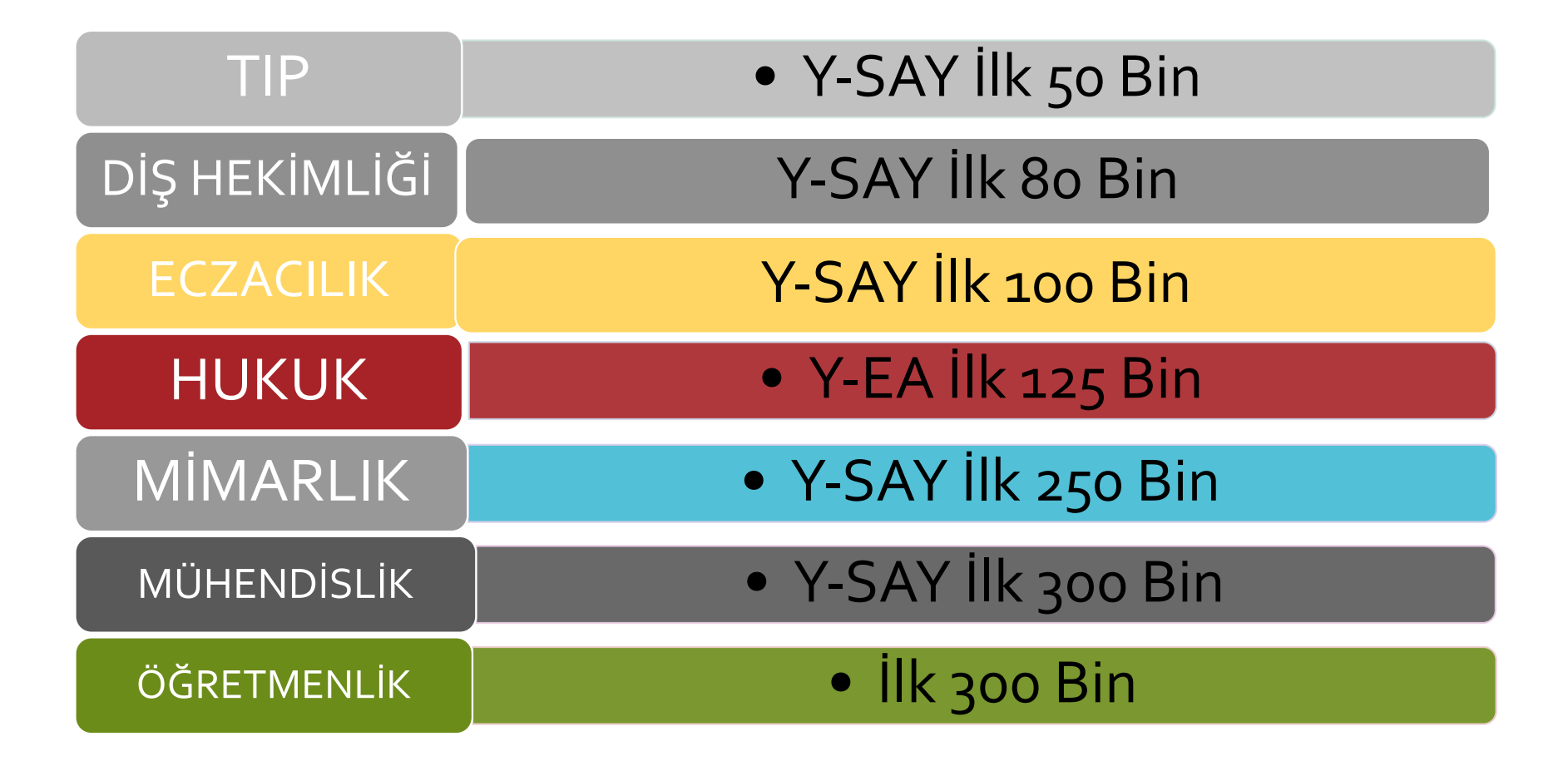

https://www.facebook.com/ilkerkabaPDR instagram.com/dr.ilkerkaba

### **Taban Puanı ve Başarı Sırası Nasıl Oluşuyor?**

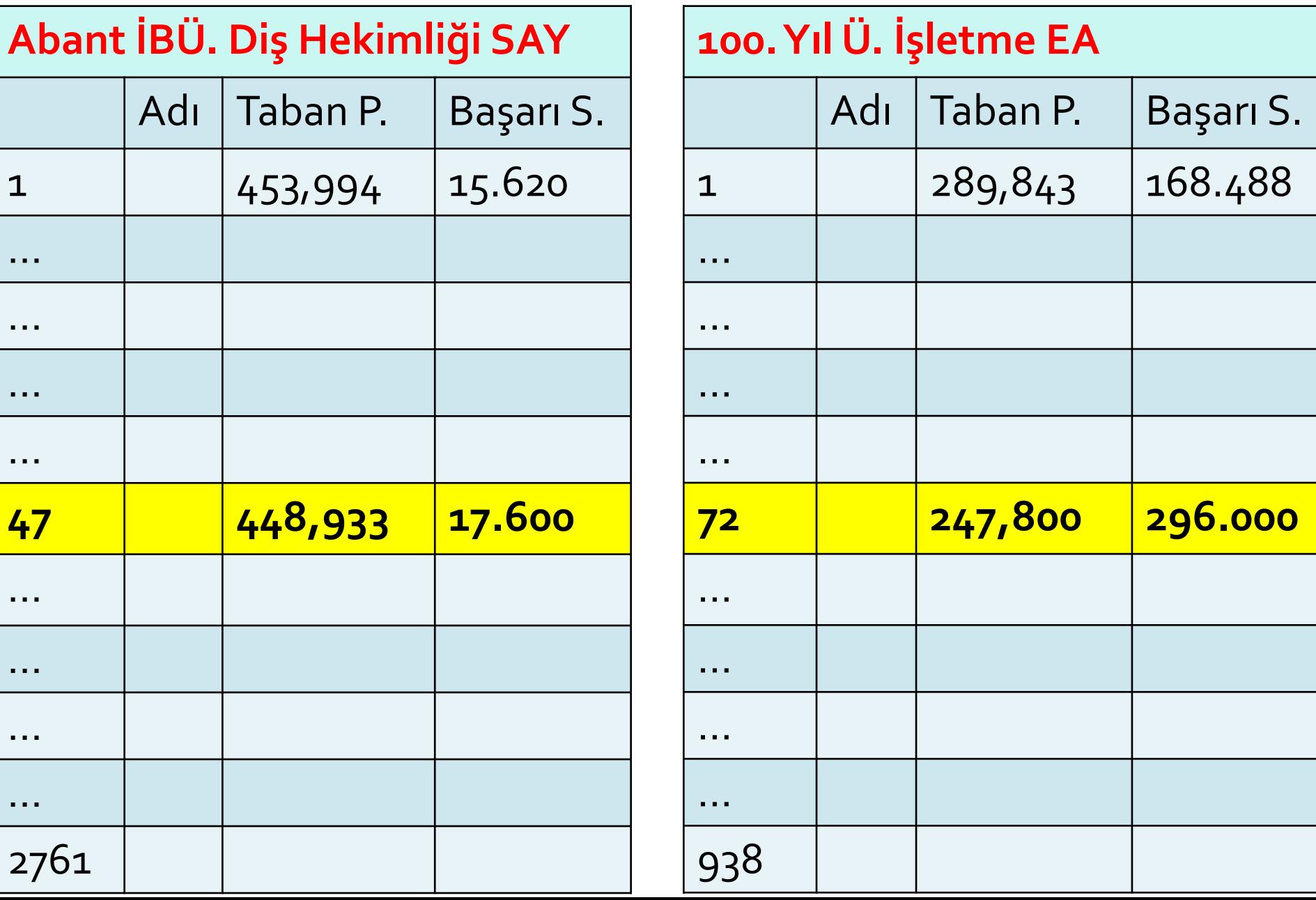

#### **Başarı Sırası İle Tercih Aralığı Belirleme**

(Geniş Tercih Aralığı Belirleme)

**1- Başarı SırasınızınYarısını Bulun**

**2- Bulduğunuz Sayıyı Başarı Sıranızdan Çıkarın**

**3- Bulduğunuz Sayıyı Başarı Sıranıza Ekleyin**

**4- Bu İki Sayı Üst/Alt SizlerinTercih Aralığı Olacak**

### **Geniş Tercih Aralığı Belirleme**

**Başarı Sırası : 46.479 Başarı Sırasının Yarısı: 23.239**

**Başarı Sırasından Çıkar: 46.479 – 23.239 = 23.239**

**Başarı Sırasına Ekle: 46.479 + 23.239 = 69.718**

**Tercih Aralığı Belirle : 25.000 ile 65.000 Arası**

#### **Başarı Sırası İle Tercih Aralığı Belirleme**

(Dar Tercih Aralığı Belirleme)

**1- Başarı Sırasınızın %30'unu bulun.**

**2- Bulduğunuz Sayıyı Başarı Sıranızdan Çıkarın**

**3- Bulduğunuz Sayıyı Başarı Sıranıza Ekleyin**

**4- Bu İki Sayı Üst/Alt SizlerinTercih Aralığı Olacak**

#### **Dar Tercih Aralığı Belirleme**

- **Başarı Sırası : 10.000 Başarı Sırasının %30'u: 3.000**
- **Başarı Sırasından Çıkar: 10000 – 3000= 7000**
- **Başarı Sırasına Ekle: 10000 + 3000= 13.000**
- **Tercih Aralığı Belirle : 7.000 ile 13.000 Arası**

**Tercih Edilebilecek Üniversite ve Bölümlerin Belirlenmesi**  **Öğrenim görmek istediğiniz bölümlerdenYKS-2022 verilerine göre, tercih aralığına giren tüm üniversitelerden bir liste oluşturun.**

 **Sayıyı (max.) 24'e düşürün. Başarı sıranızın üstünden, altından ve en çok da başarı sıranıza yakın üniversitelere yer vermiş olduğunuzu kontrol edin.**

 **YKS-2022 verilerine bakmaksızın en çok istediğinizden en az istediğinize göre sıralayarak tercih listenize son halini verin.**

https://www.facebook.com/ilkerkabaPDR instagram.com/dr.ilkerkaba

**Üniversite ve Bölüm Seçerken Öncelik Verilmesi Gereken Noktalar**

 **Yetkin Akademik Kadro / Etkin Uluslararası Bağlantılar**

**Kişiliğe ve hedefe uygun bölüm**

- **Güzel Bir Kampüs veYeterli Donanım**
- **BireyselGelişime Katkı Sağlayacak Ortam**
- **Zengin ve Çok Sayıda Ders Dışı Etkinlikler**

**MezunlarınınYüksek İş Bulma Başarıları**

https://www.facebook.com/ilkerkabaPDR instagram.com/dr.ilkerkaba

## **YÖK ATLAS** https://yokatlas.yok.gov.tr/

- Kolay tercih listesi yapmak için kullanıcı profili oluşturun.
- Tercih sihirbazından bölümleri listeleyin.
- Hedeflerinize uygun şekilde filtreleme yapın.
- Belirlediğiniz tercih aralığındaki programları sepetinize ekleyin.
- Ekleme işini tamamladığınızda tercih listenize göz atın.
- Yer değişikliği, silme, ekleme işlemlerini tamamlayın.
- Listeniz hazırsa kaydedip indirin.

### TercihlerinÖSYM'ye Bildirilmesi https://ais.osym.gov.tr/

- ÖSYM Aday İşlemleri Sayfasınıza https://ais.osym.gov.tr/ giriş yaptıktan sonra listenizdeki programları seçin, istek sıranıza göre sıraladığınızdan emin olun.
- Listenizin önizlemesini yapın ve onaylayın.
- Yeşil tik çıkacak ve "tercihleriniz, ÖSYM'ye bildirilmiştir" bildirimi çıkacak.
- Tercih işlemi tamamdır.

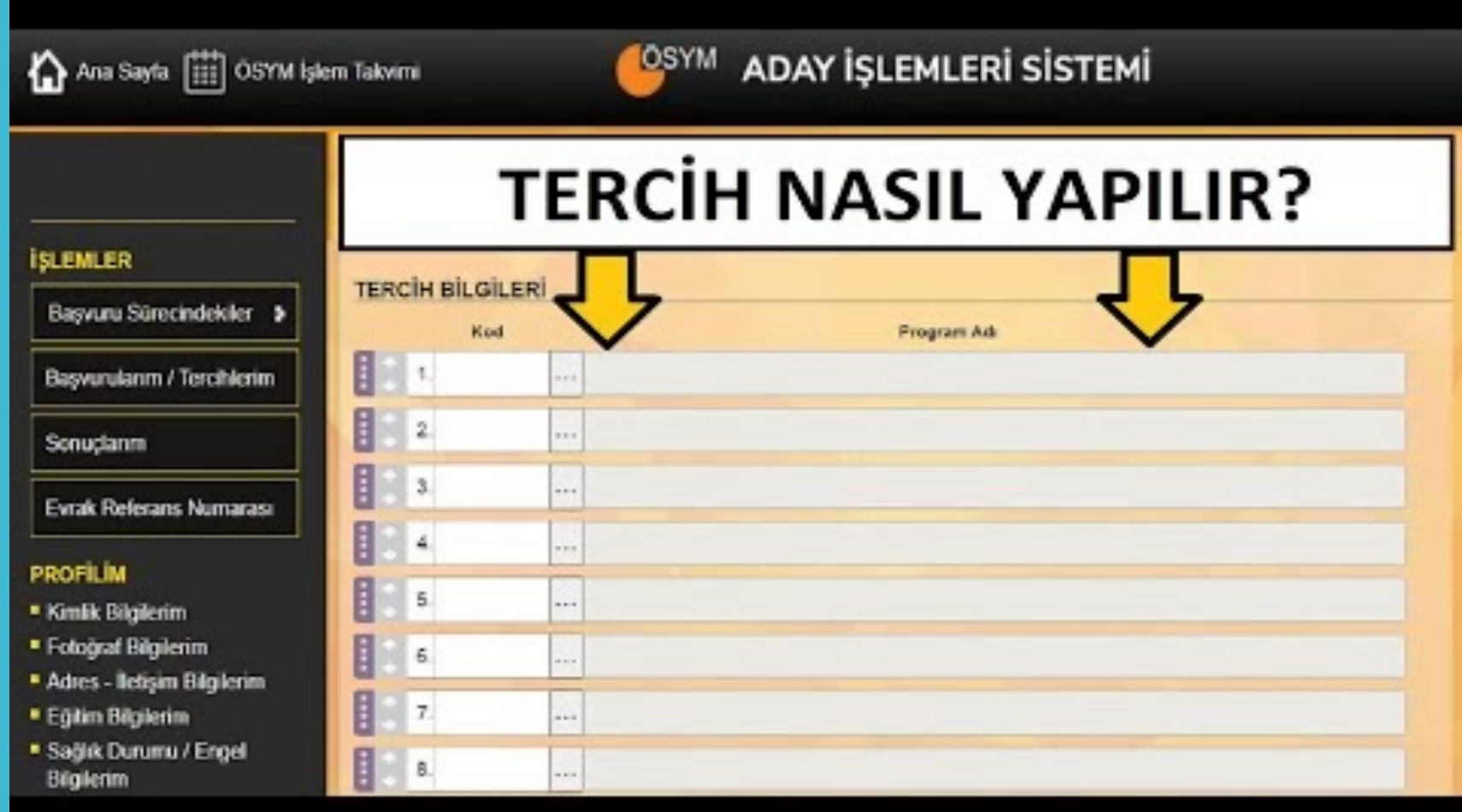

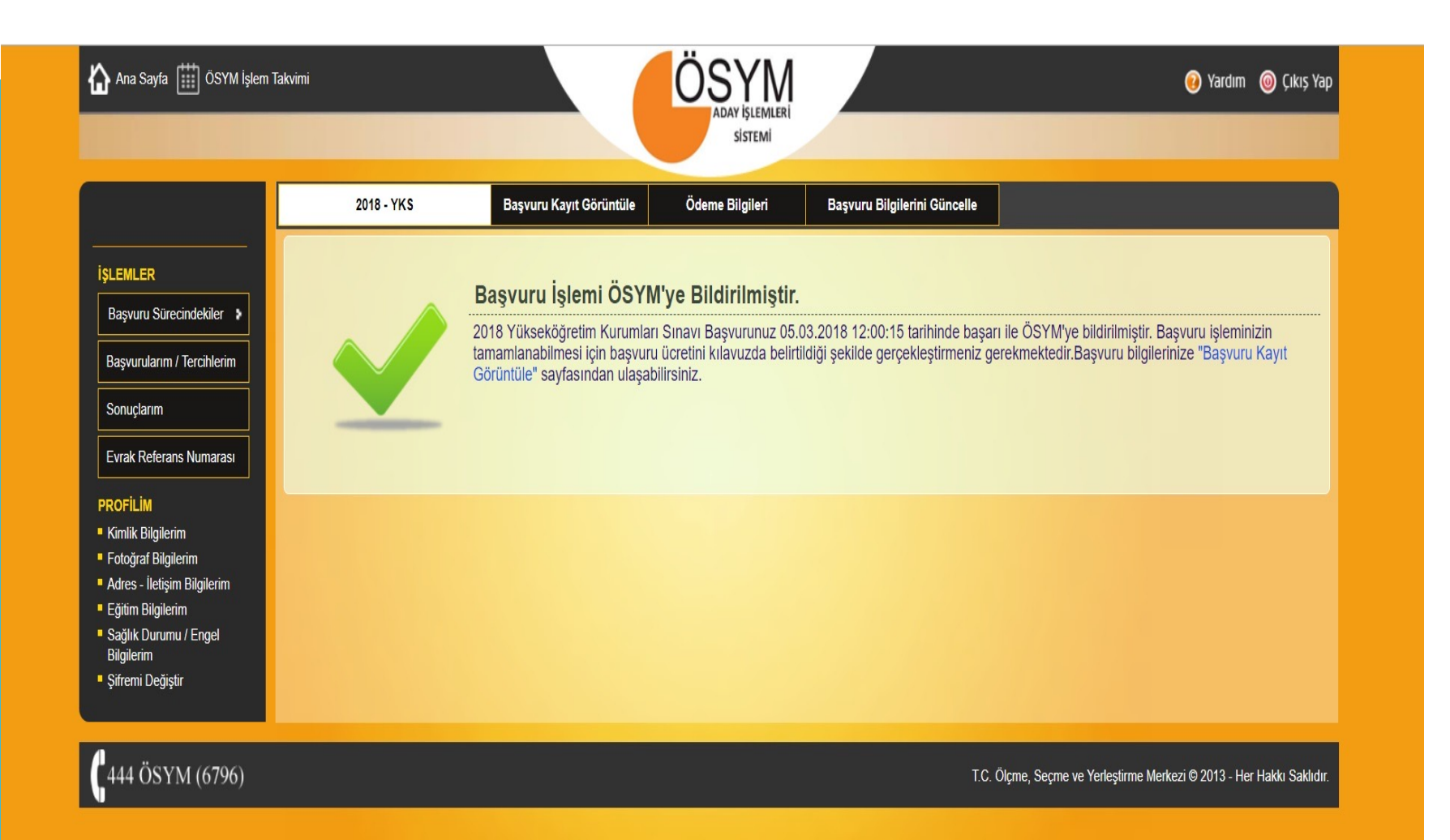

*17-22 A*ğ*ustos 2023*'*te, ekranlar*ı*n*ı*zda sizleri* ç*ok mutlu edecek* ü*niversite ve b*ö*l*ü*m isimlerinin yer almas*ı *dile*ğ*iyle…*

> Dr. İlker KABA Doktor Psikolojik Danışman Yurt İçi Üniversite Danışmanı

https://www.facebook.com/ilkerkabaPDR

instagram.com/dr.ilkerkaba

## SORU-CEVAP

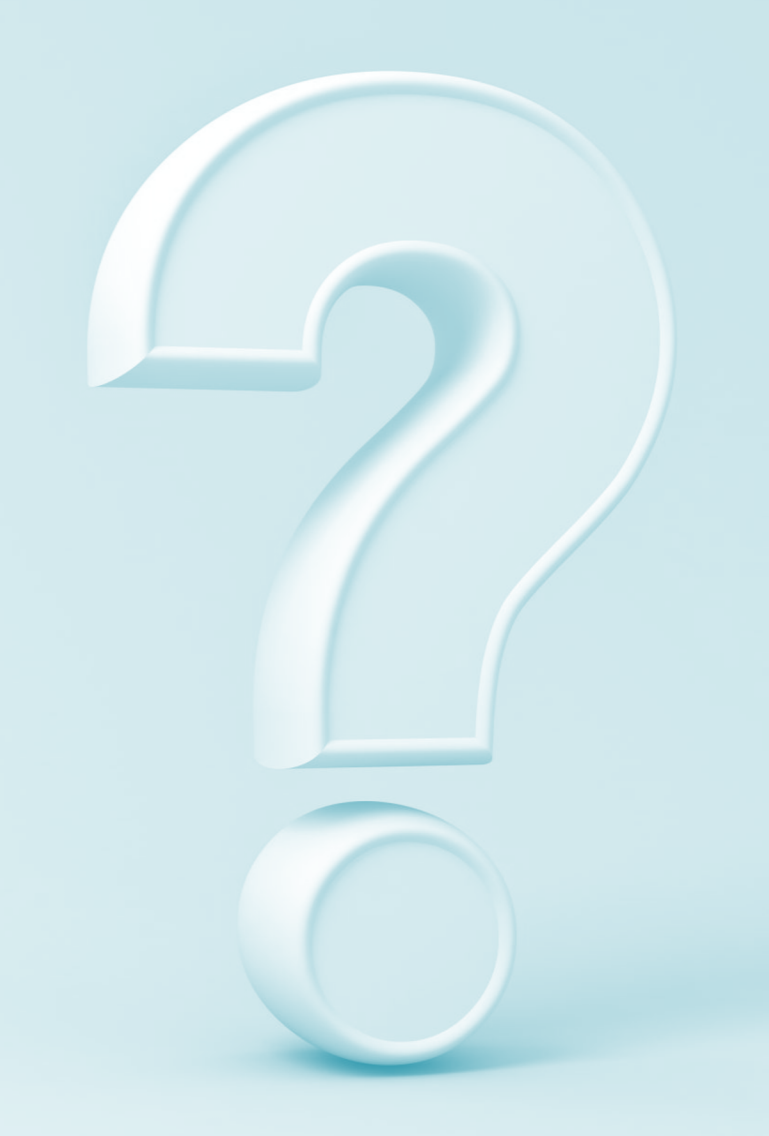